# **C2010-597Q&As**

IBM TRIRIGA Application Platform V3.2.1 Application Development

### **Pass IBM C2010-597 Exam with 100% Guarantee**

Free Download Real Questions & Answers **PDF** and **VCE** file from:

**https://www.leads4pass.com/c2010-597.html**

100% Passing Guarantee 100% Money Back Assurance

Following Questions and Answers are all new published by IBM Official Exam Center

**C** Instant Download After Purchase

**83 100% Money Back Guarantee** 

365 Days Free Update

**Leads4Pass** 

800,000+ Satisfied Customers

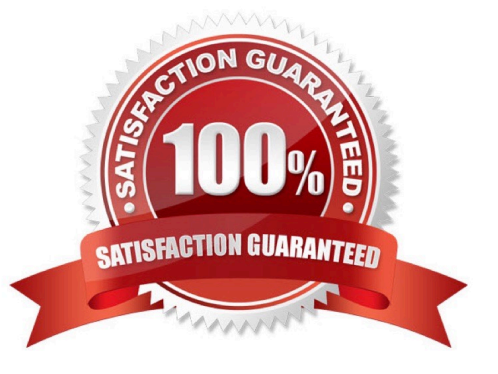

#### **QUESTION 1**

Which statement is true about selecting Live Link when setting up a smart section?

A. The data displayed in the section is related to the choices selected by the user at run time.

B. The data will always be pulled from the referenced record every time the smart section is rendered.

C. The smart section cannot be populated by workflow, dataconnect,or data integrator, only by an active end user.

D. The associations used in connecting the records at run time do not need to be pre-defined but can be established at run time.

Correct Answer: B

#### **QUESTION 2**

What is the most efficient way to add an additional 10 new entries to an existing list?

- A. Use a workflow to add the new list values.
- B. Use Data Integrator to import a new list with the new values.
- C. Select the list, enter all the values, and then save the entries.
- D. In the form that lists the values, enter each value as it is needed for that particular record.

Correct Answer: C

#### **QUESTION 3**

Which statement is true about the Summary Columns section on the Order and Group tab of a query?

- A. It is used with every field type.
- B. It returns the records in a summary line instead of as individual records.
- C. It sums any selected number field for each group type and/or for total records.
- D. It allows the developer to type in a query description for other developers to preview

Correct Answer: C

#### **QUESTION 4**

When looking at a workflow instance, what can the red border around a task mean?

A. The task has failed.

## **Leads4Pass**

- B. The task was skipped.
- C. The task is a critical task.
- D. The task has been completed.

Correct Answer: A

### **QUESTION 5**

How is Workflow Logging turned on in the Admin Console?

- A. Check the box for Roll Workflow Logging
- B. Check the box for Workflow Logging and click Apply
- C. Check the box for Enable All Logging and click Apply
- D. Check the box for Workflow Logging and restart the application
- Correct Answer: B

[Latest C2010-597 Dumps](https://www.leads4pass.com/c2010-597.html) [C2010-597 PDF Dumps](https://www.leads4pass.com/c2010-597.html) [C2010-597 Exam Questions](https://www.leads4pass.com/c2010-597.html)